**INFORMATIONS POUR LA CRÉATION D'UN FICHIER CORRECT POUR PRÉSENTOIRS DE SALONS Les indications suivantes vous aideront à créer un fichier d'impression correct. Si malgré cela vous avez encore des doutes, téléchargez le modèle, consultez la section FAQ de notre site, activez l'option de vérification des fichiers par un opérateur, appelez notre service d'assistance ou contactez-nous via le chat.**

# **FORMAT DU FICHIER**

Nos systèmes traitent uniquement des fichiers au format PDF (non protégés par mot de passe).

#### **COULEUR** 2

1

Tous les fichiers doivent être envoyés en CMJN (cyan, magenta, jaune, noir), en leur attribuant le profil colorimétrique Fogra 39. Les images en RVB ou avec des couleurs PANTONE seront automatiquement converties avec un profil de séparation standard.

#### **RÉSOLUTION** 3

La résolution optimale des fichiers pour l'impression oscille entre 100 et 150 dpi.

### **GABARIT** 4

5

Pour réaliser un graphisme correct pour ces produits, téléchargez le modéle sur le site,

personnalisez-le avec vos propres graphismes, éliminez les lignes à l'exception des lignes vertes, et enregistrez le fichier au format PDF. De cette manière, vous obtiendrez un fichier correct. Rappelez-vous de ne pas modifier l'échelle du dessin et de ne pas redimensionner le modèle. Veillez à ne pas insérer d'éléments graphiques sur les fonds perdus, car alors ils ne seront pas visibles sur le produit fini. Ne pas utiliser les teintes plates Artios\_Cut, Artios\_Crease et Artios\_Taglio.

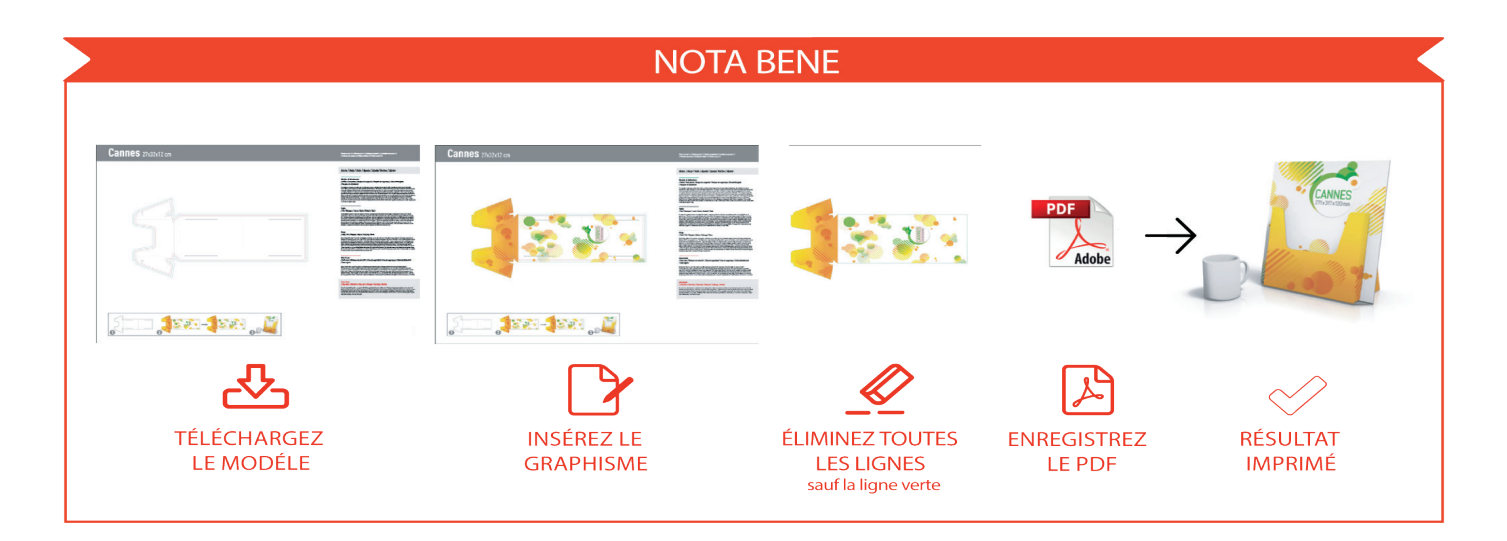

# **INFORMATIONS SUPPLÉMENTAIRES**

Le trait minimum imprimable est de 0,5 pt. Le caractère minimum imprimable est de 12 pt. Nous vous déconseillons de positionner des cadres ou des passe-partout le long des bords afin d'éviter des découpes irrégulières sur tout le périmètre.

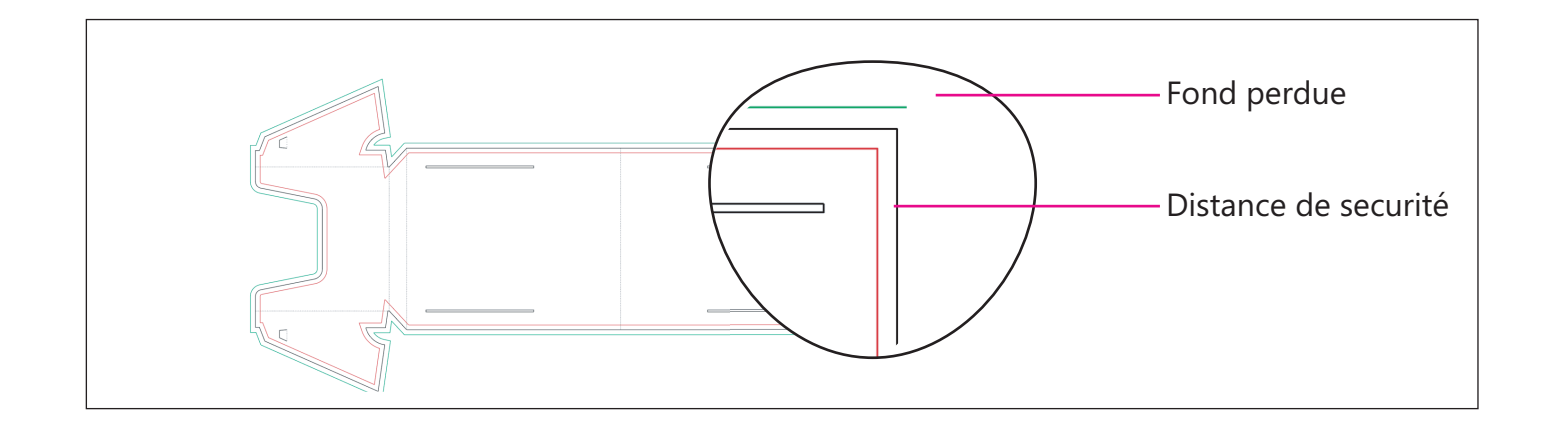